Eu adoro programar! Eu adoro programar! Eu adoro programar!

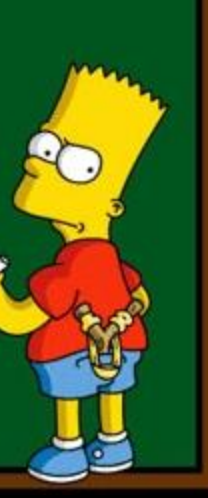

● Executa um bloco de comando(s) enquanto a condição é verdadeira (True).

**while** condicao: comando(s)

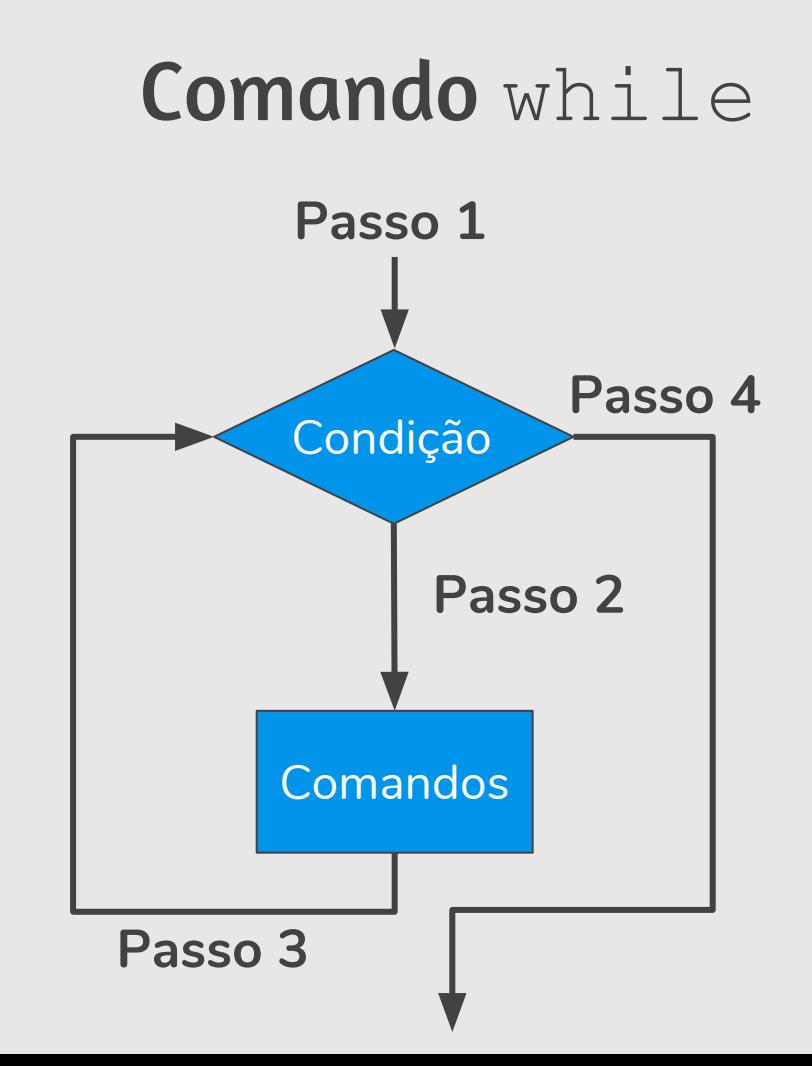

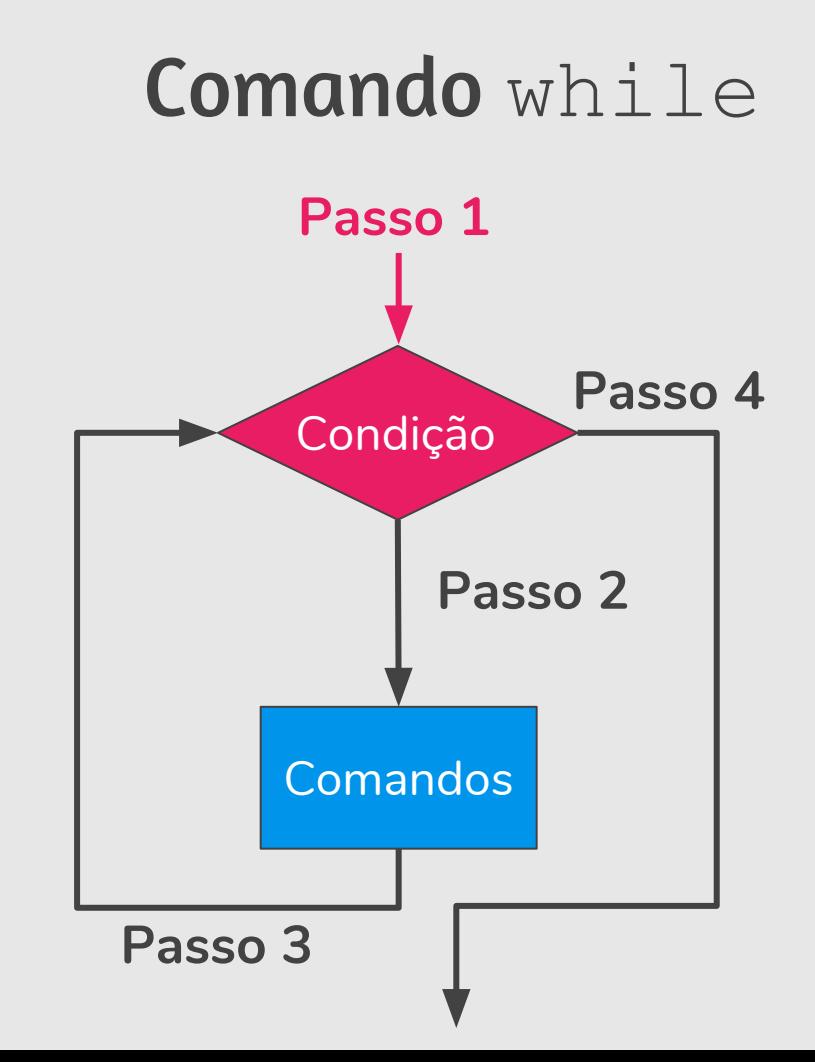

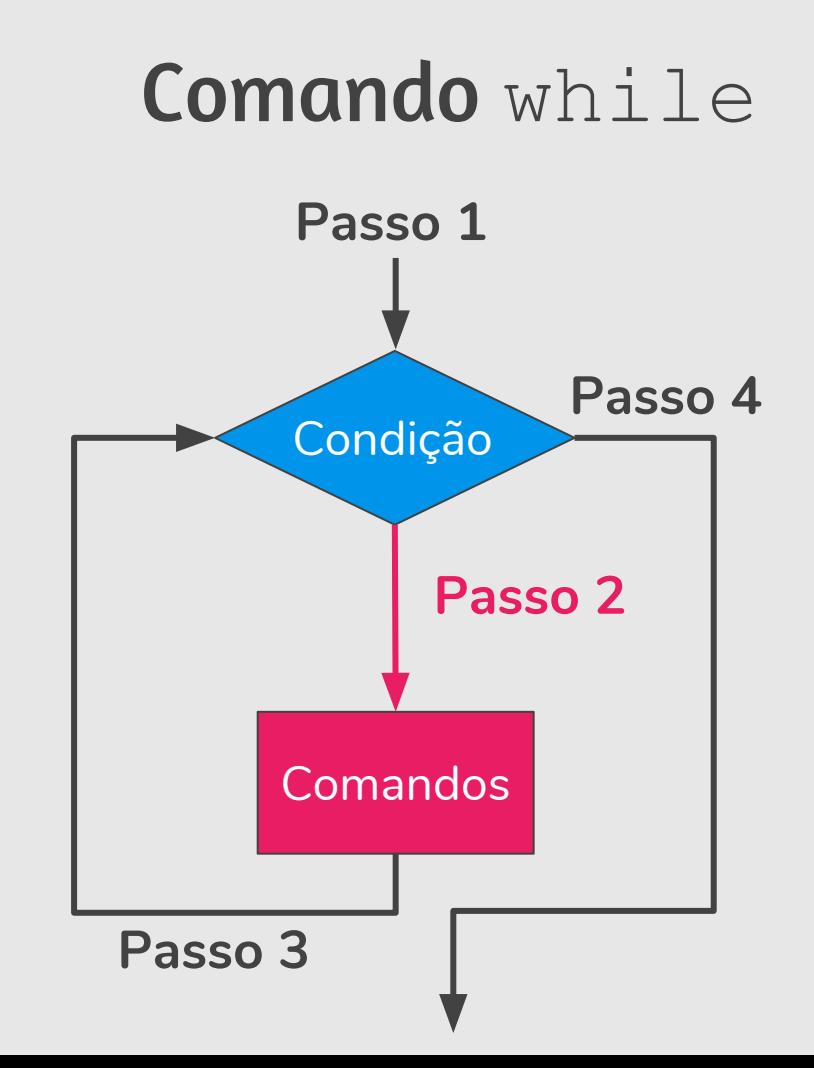

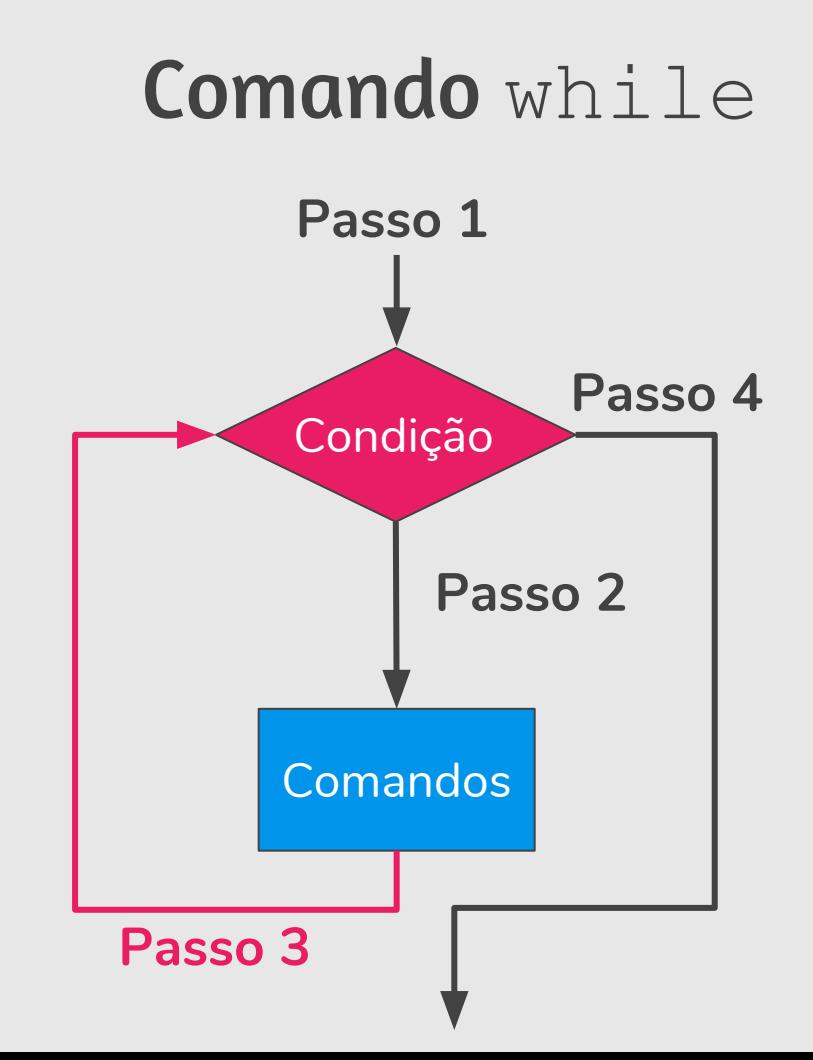

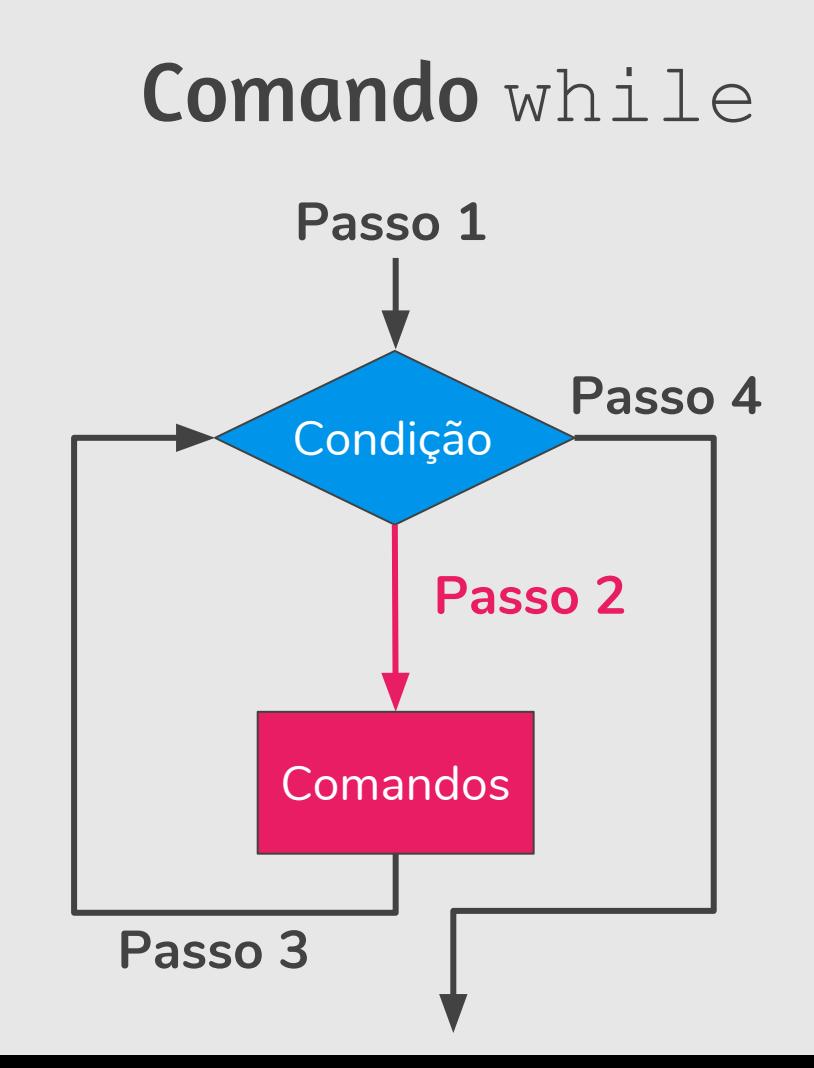

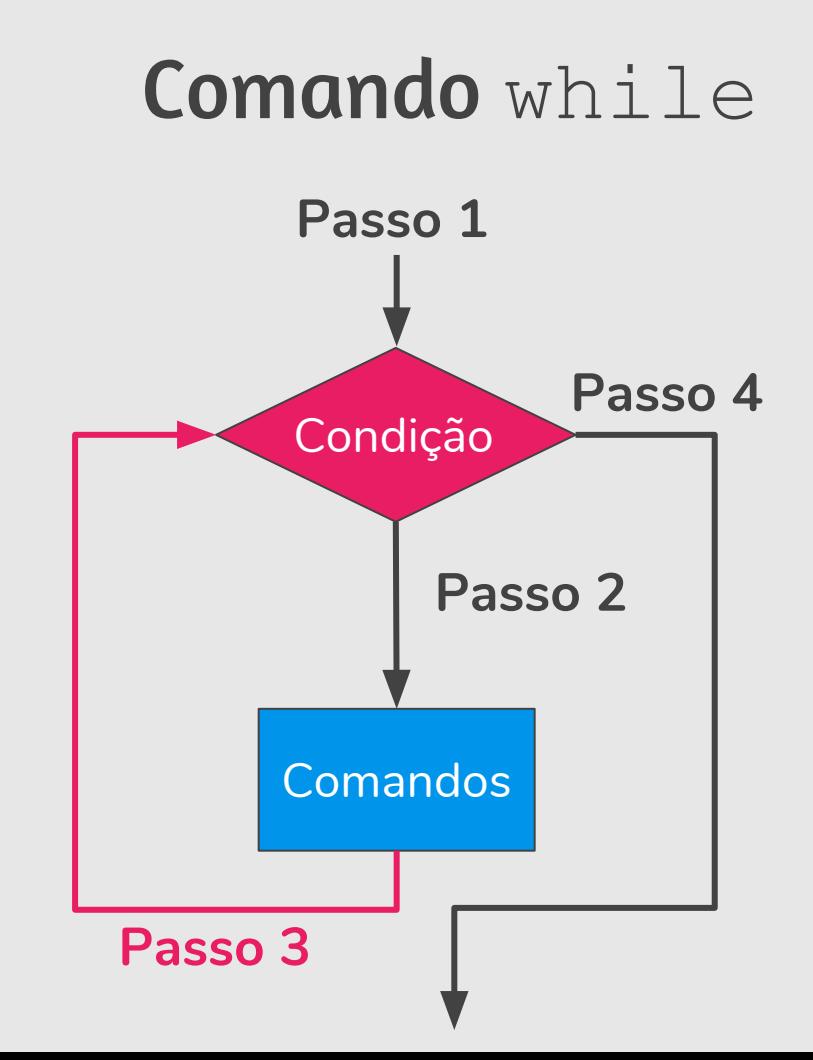

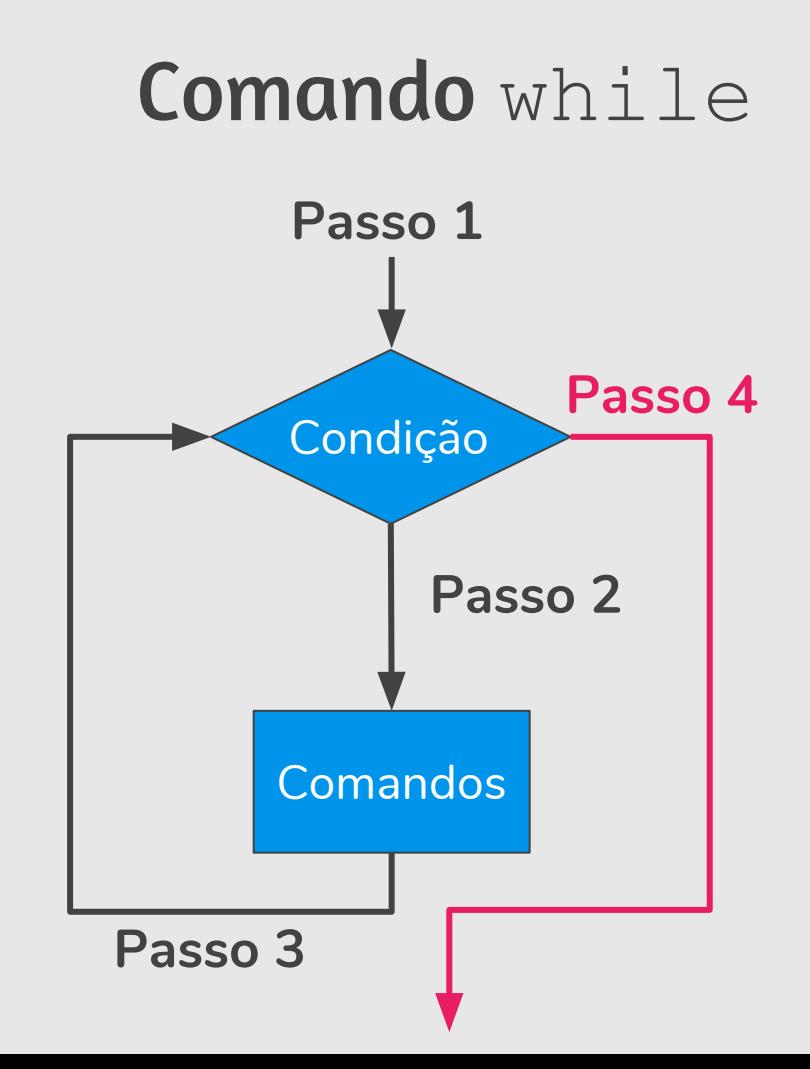

● Programa que imprime todos os números de 1 a 100.

```
# Imprime todos os números de 1 a 100
numero = 1
while numero \leq 100:
   print(numero)
    numero = numero + 1
```
● Programa que imprime os *n* primeiros números.

```
# Imprime os n primeiros números
n = int(input("Digite um número: "))
numero = 1while numero <= n: 
   print(numero)
   numero = numero + 1
```
# Listas

#### Listas (Breve Introdução)

- Uma lista em Python é uma estrutura que armazena vários dados, que **podem ser de um mesmo tipo ou não**.
- $\bullet$  Uma lista é criada como a construção: [dado<sub>1</sub>, dado<sub>2</sub>, ..., dado<sub>n</sub>]

```
lista1 = [10, 20, 30, 40]lista2 = ["programação", "mc102", "python"]
lista3 = ['oii', 2.0, 5, [10, 20]]
```
- É a estrutura de repetição mais usada no Python.
- Para cada elemento da lista, em ordem de ocorrência, é atribuído este elemento à variável e então é executado o(s) comando(s).

**for** variável **in** lista: comando(s)

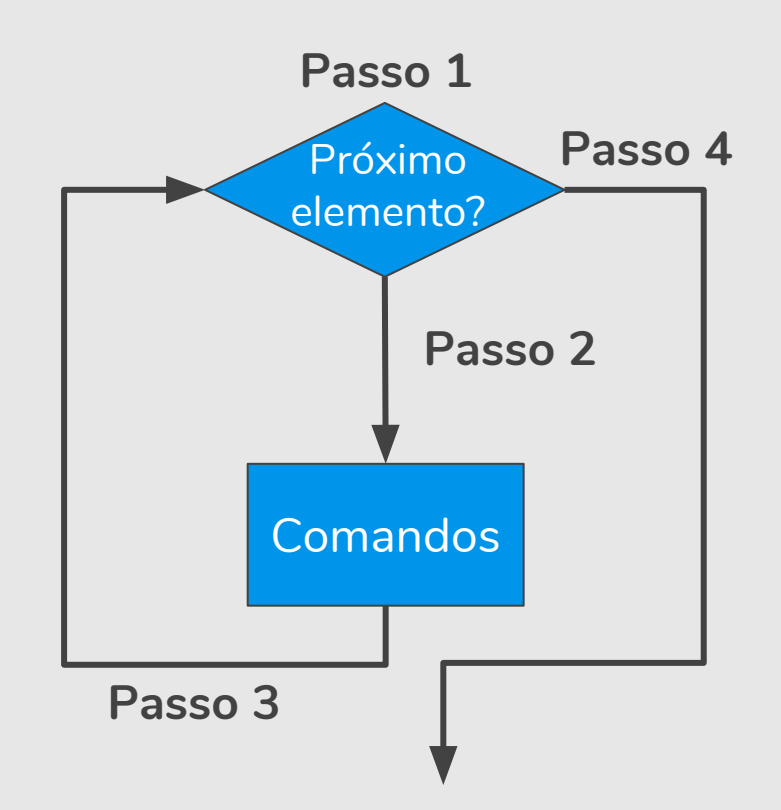

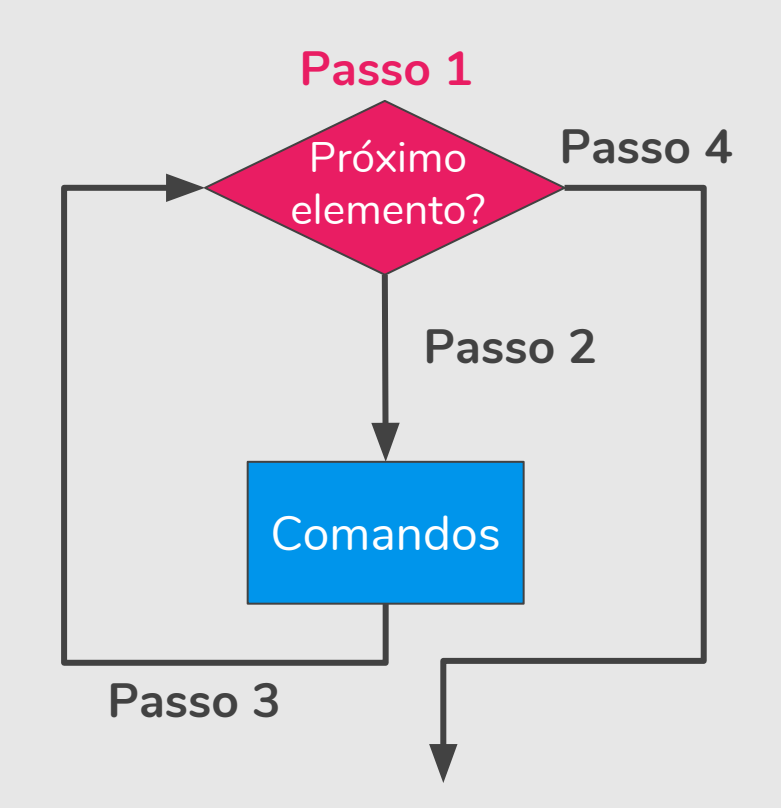

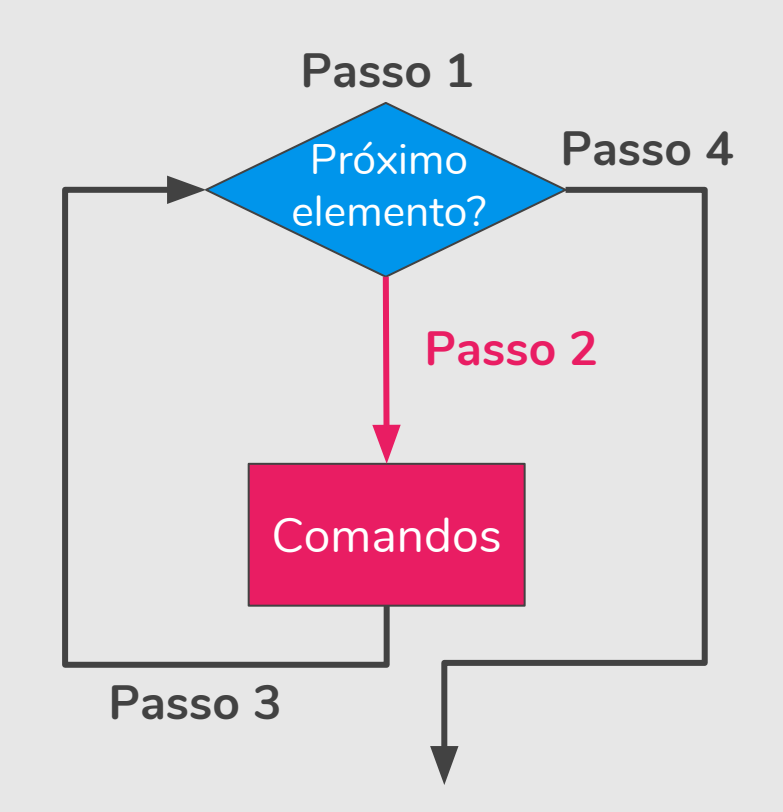

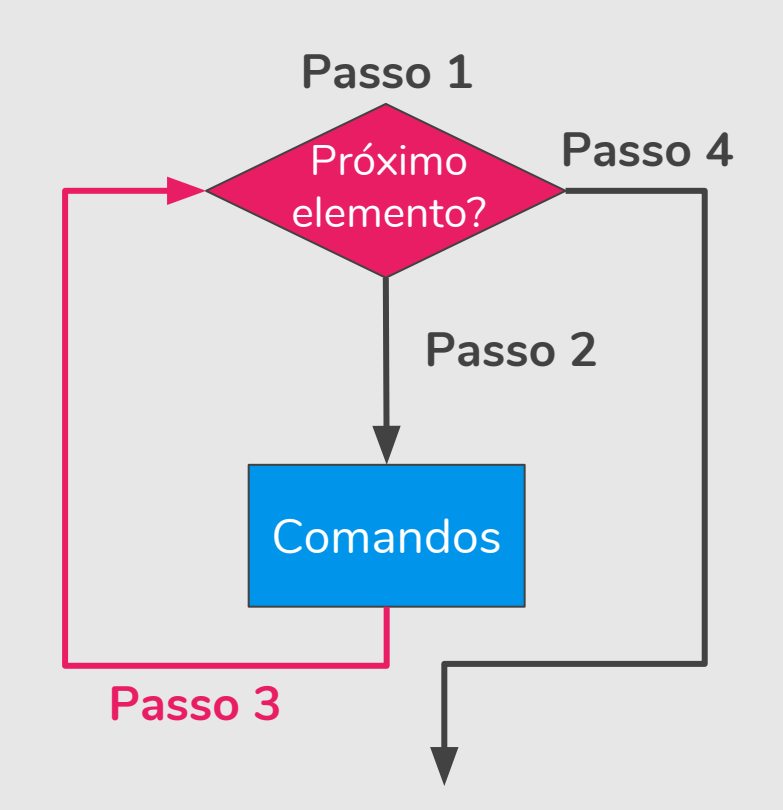

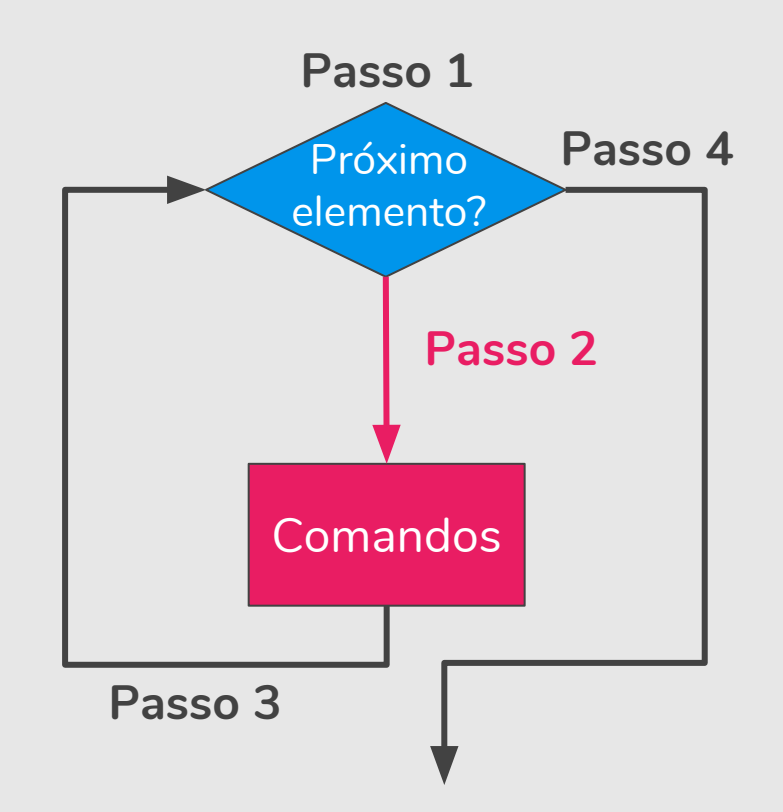

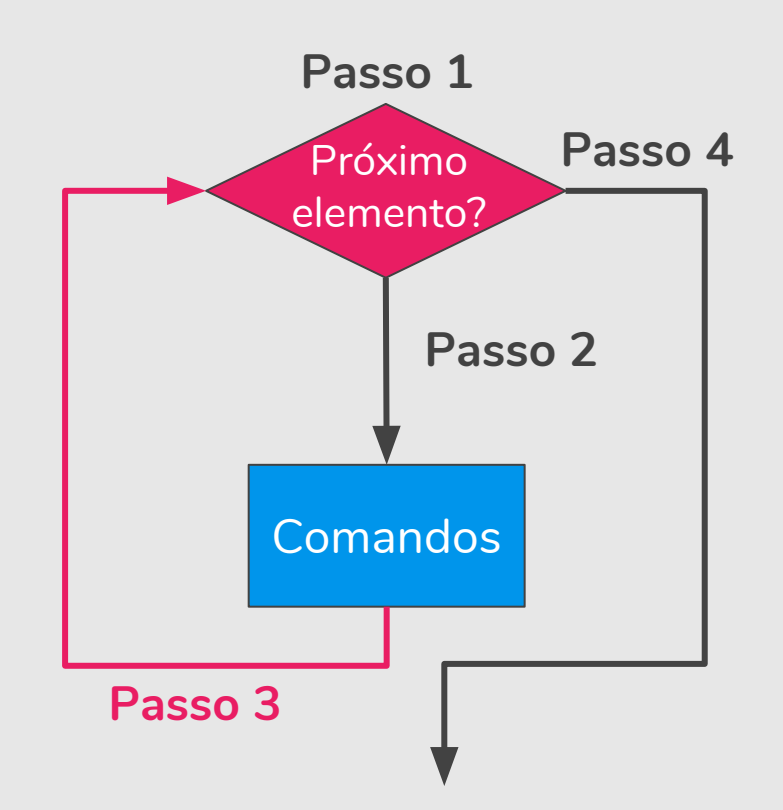

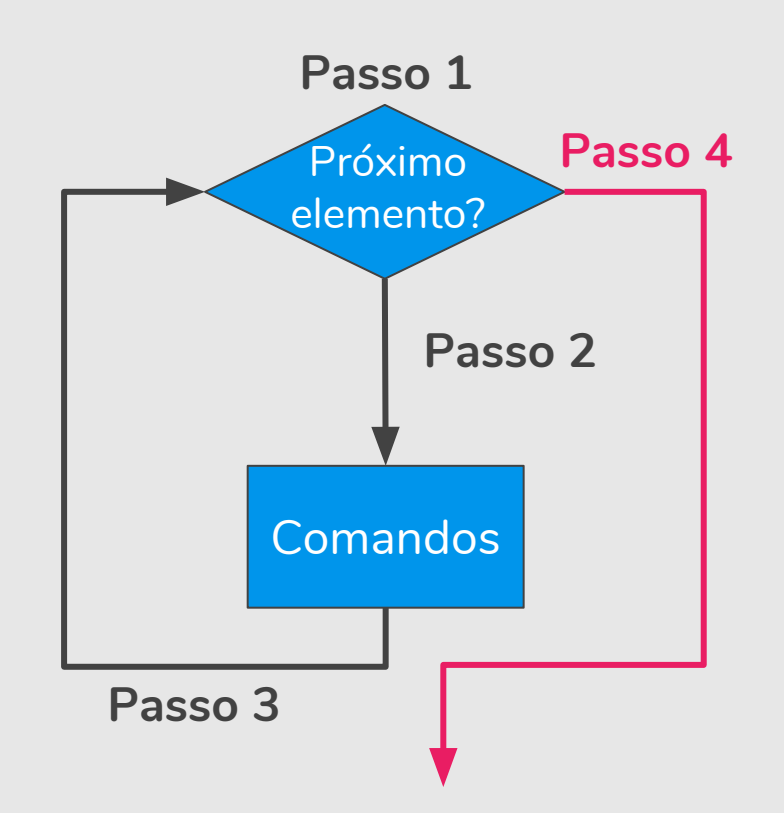

Programa que imprime todos os números de uma lista.

```
# Imprime todos os números de uma lista
lista numeros = [1, 2, 3, 4, 5]for numero in lista numeros:
   print(numero)
```
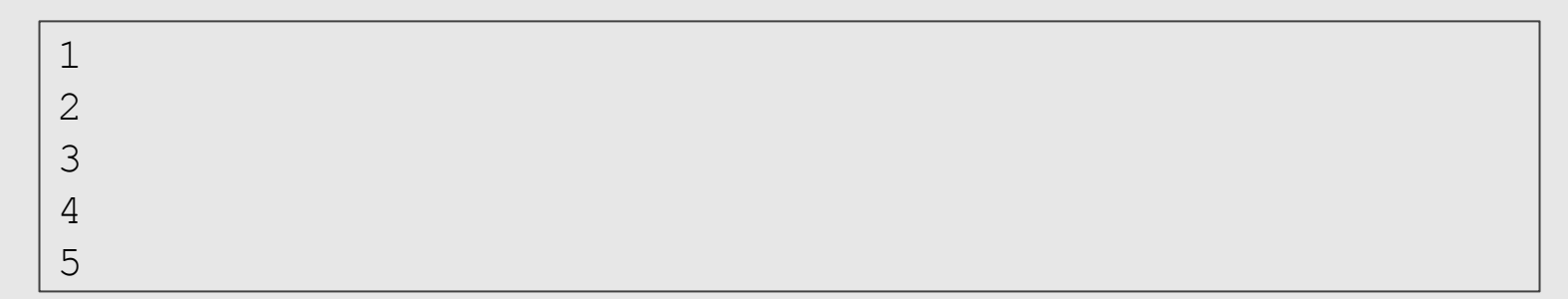

- É comum fazermos um laço for iterar sobre valores numéricos.
- Em Python, a função range (n) gera uma lista com valores de 0 até *n*-1.
- Programa que imprime todos os números de 0 a 9.

```
# Imprime todos os números de 0 a 9
for numero in range(10): 
   print(numero)
```
- $\bullet$  Podemos especificar um intervalo de valores na função  $\text{range}(n)$ ○ range(inicio,fim): gera-se números de inicio até *fim*-1.
- Programa que imprime todos os números de 5 a 9.

```
# Imprime todos os números de 5 a 9
for numero in range(5,10): 
   print(numero)
```
- Podemos especificar um passo a ser considerado no intervalo de valores na função range(n)
	- range(inicio,fim,passo): gera-se números de inicio com incremento de passo até *fim*-1.

Programa que imprime todos os números pares entre 0 e 13.

```
# Imprime todos os números pares entre 0 e 13
for numero in range(0, 13, 2):
   print(numero)
```

```
0
2
4
6
8
10
12
```
#### while e for

● Programa que imprime os *n* primeiros números.

```
# Imprime os n primeiros números
n = int(input("Digite um número: "))
numero = 1while numero <= n: 
   print(numero)
   numero = numero + 1
```

```
# Imprime os n primeiros números
n = int(input("Digite um número: "))
for numero in range(1,n+1): 
   print(numero)
```
# Jogo de Adivinhação

```
import random # módulo random
numero = random.randrange(1, 101) # número entre 1 e 100
palpites = 0
meu palpite = int (input ("Adivinhe meu número entre 1 e 100: "))
while meu palpite != numero:
     palpites = palpites + 1
    if meu palpite > numero:
         print(meu_palpite, "está acima.") 
    elif meu palpite < numero:
         print(meu_palpite, "está abaixo.")
    meu palpite = int(input("tente novamente: "))
print("\nÓtimo, você acertou em", palpites, "tentativas!")
```
# Variável Acumuladora

# Jogo de Adivinhação

```
import random # módulo random
numero = random.randrange(1, 101) # número entre 1 e 100
palpites = 0
meu palpite = int (input ("Adivinhe meu número entre 1 \text{ e } 100: "))
while meu palpite != numero:
   p palpites = palpites + 1
    if meu palpite > numero:
         print(meu_palpite, "está acima.") 
    elif meu palpite < numero:
        print (meu palpite, "está abaixo.
    meu palpite = int(input("tente novamente: "))
print("\nÓtimo, você acertou em", palpites, "tentativas!")
```
# Laços e os comandos break e continue

## Laços e o Comando break

 $\bullet$  O comando break faz com que a execução de um laço seja terminada, passando a execução para o próximo comando depois do final do laço.

```
while condicao:
    comando(s)
    break 
comando(s) 
                                      for variável in lista:
                                          comando(s)
                                          break
                                      comando(s)
```
### Laços e o Comando break

● O que será impresso?

```
for numero in range(1,11):
    if (numero >= 5):
        break
    print(numero)
print("Terminou o laço.")
```

```
1
2
3
4
"Terminou o laço."
```
## Laços e o Comando continue

● O comando continue faz com que a execução de um laço seja alterada para o final do laço.

```
numero = 1while numero \leq 10:
    if (numero == 5):
        numero = numero + 1continue
    print(numero)
    numero = numero + 1print("Terminou o laço.")
```
● O que será impresso?

## Laços e o Comando continue

● O comando continue faz com que a execução de um laço seja alterada para o final do laço.

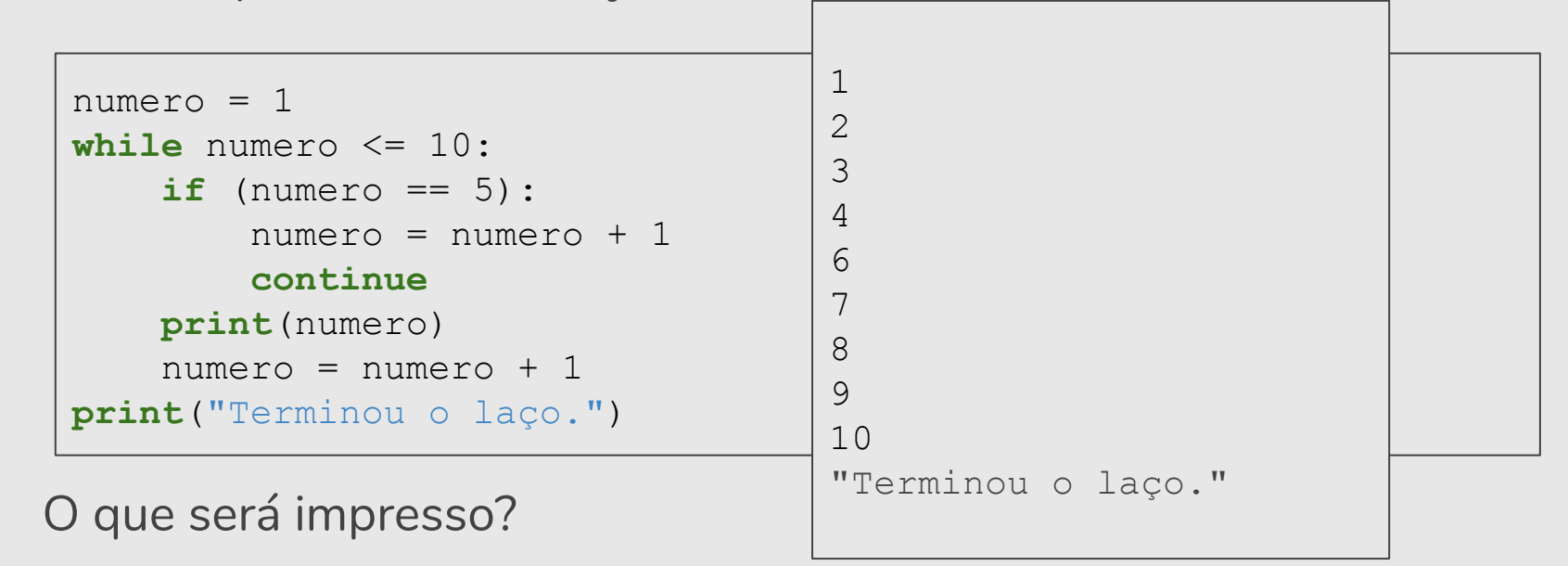

# Exercícios

- **1.** Faça um programa que lê dois números inteiros positivos *a* e *b*. Utilizando laços, o seu programa deve calcular e imprimir o valor *ab* .
- **2.** Faça um programa que lê um número *n* e imprima os valores entre 2 e *n*, que são divisores de *n*.
- **3.** Repita o Jogo de Adivinhação dando a opção do jogador de desistir, por exemplo, escolhendo o número 0.

# Exercícios

- **1.** Faça um programa que lê dois números inteiros positivos *a* e *b*. Utilizando laços, o seu programa deve calcular e imprimir o valor *ab* .
- **2.** Faça um programa que lê um número *n* e imprima os valores entre 2 e *n*, que são divisores de *n*.
- **3.** Repita o Jogo de Adivinhação dando a opção do jogador de desistir, por exemplo, escolhendo o número 0.

## Exercício 1: Usando while

## Exercício 1: Usando while

```
base = int(input("Digite a base: ")) # base a
expoente = int(input("Digite o expoente: ")) # expoente b
contact = 0resultado = 1
while (contador < expoente):
    # base ** expoente = base * base (expoente vezes)
   resultado = resultado * base
    contact = contact + 1print(base, "elevado a", expoente, "=", resultado)
```
## Exercício 1: Usando while

```
base = int(input("Digite a base: ")) # base a
expoente = int(input("Digite o expoente: ")) # expoente b
contact = 0resultado = 1
while (contador != expoente):
    # base ** expoente = base * base (expoente vezes)
   resultado = resultado * base
    contact = contact + 1print(base, "elevado a", expoente, "=", resultado)
```
## Exercício 1: Usando for

## Exercício 1: Usando for

```
base = int(input("Digite a base: ")) # base a
expoente = int(input("Digite o expoente: ")) # expoente b
resultado = 1
for numero in range(1,expoente+1):
    # base ** expoente = base * base (expoente vezes)
    resultado = resultado * base
print(base, "elevado a", expoente, "=", resultado)
```
# Exercício 1

```
base = int(input("Digite a base: ")) # base a
expoente = int(input("Digite o expoente: ")) # expoente b
contact = 0resultado = 1
if (expoente \leq 0):
   while contador > expoente:
         # base ** expoente = 1 / (base * base) (expoente vezes)
         resultado = resultado / base
        controlor = contact - 1else:
   while (contador < expoente):
        # base ** expoente = base * base (expoente vezes)
        resultado = resultado * base
        contador = contador + 1 
print(base, "elevado a", expoente, "=", resultado)
```

```
base = int(input("Digite a base: ")) # base a
expoente = int(input("Digite o expoente: ")) # expoente b
controlor = 0resultado = 1
if (expoente \leq 0):
   while contador > expoente:
         # base ** expoente = 1 / (base * base) (expoente vezes)
         resultado = resultado / base
        controlor = contact - 1
   print(base, "elevado a", expoente, "=", format(resultado, ".2f"))
else:
   while (contador < expoente):
        # base ** expoente = base * base (expoente vezes)
       resultado = resultado * base
        contact = contact + 1print(base, "elevado a", expoente, "=", resultado)
```
# Exercícios

- **1.** Faça um programa que lê dois números inteiros positivos *a* e *b*. Utilizando laços, o seu programa deve calcular e imprimir o valor *ab* .
- **2.** Faça um programa que lê um número *n* e imprima os valores entre 2 e *n*, que são divisores de *n*.
- **3.** Repita o Jogo de Adivinhação dando a opção do jogador de desistir, por exemplo, escolhendo o número 0.

## Exercício 2: Usando for

Faça um programa que lê um número *n* e imprima os valores entre 2 e *n*, que são divisores de *n*.

```
n = int(input("Digite um número inteiro positivo: "))
for numero in range(2,n+1):
    if (n % numero == 0): # se n é divisível por numero
        print(numero, end=" ")
```
## Exercício 2: Usando while

Faça um programa que lê um número *n* e imprima os valores entre 2 e *n*, que são divisores de *n*.

```
n = int(input("Digite um número inteiro positivo: "))
numero = 2while numero <= n:
    if (n % numero == 0): # se n é divisível por numero
        print(numero, end=" ")
    numero = numero + 1
```
# Exercícios

- **1.** Faça um programa que lê dois números inteiros positivos *a* e *b*. Utilizando laços, o seu programa deve calcular e imprimir o valor *ab* .
- **2.** Faça um programa que lê um número *n* e imprima os valores entre 2 e *n*, que são divisores de *n*.
- **3.** Repita o Jogo de Adivinhação dando a opção do jogador de desistir, por exemplo, escolhendo o número 0.

## Exercício 3: Jogo de Adivinhação

```
import random # módulo random
numero = random.randrange(1, 101) # número entre 1 e 100
palpites = 0
meu palpite = int (input ("Adivinhe meu número entre 1 e 100: "))
while meu palpite != numero:
     palpites = palpites + 1
    if meu palpite > numero:
         print(meu_palpite, "está acima.") 
    elif meu palpite < numero:
         print(meu_palpite, "está abaixo.")
    meu palpite = int(input("tente novamente: "))
print("\nÓtimo, você acertou em", palpites, "tentativas!")
```

```
import random # módulo random
numero = random.randrange(1, 101) # número entre 1 e 100
palpites = 0
meu palpite = int (input ("Adivinhe meu número entre 1 e 100: "))
while meu palpite != numero:
    if meu palpite == 0:
       print("Ah. Você desistiu do jogo.")
       break
    else:
         palpites = palpites + 1
        if meu palpite > numero:
             print(meu_palpite, "está acima.") 
        elif meu palpite < numero:
             print(meu_palpite, "está abaixo.")
        meu palpite = int (input ("tente novamente: "))
if meu palpite != 0:
   print("\nÓtimo, você acertou em", palpites, "tentativas!")
```
# Mais Exercícios =)

- https://wiki.python.org.br/EstruturaDeRepeticao: 51 exercícios \o/
- Curso de Python:
	- https://www.codecademy.com/learn/learn-python